# **Appendice F: Allegato tecnico alle linee guida sull'iscrizione on line**

Descrizione tecnica del servizio realizzato da CINECA per adempiere alla sperimentazione delle verifiche dei titoli previste dal processo di Iscrizione Online

## **F.1 Obiettivi dell'allegato**

Il presente documento si propone di descrivere un servizio basato sull'uso di web service che consenta la cooperazione a livello applicativo tra Ateneo e Banca Dati ANS per il recupero dei titoli (universitari e di diploma) conseguiti dallo studente.

I web service che verranno descritti sono finalizzati a erogare il servizio di recupero dei titoli conseguiti dallo studente previsto dal processo di immatricolazione.

## **F.2 I servizi esposti**

*RicercaTitoloStudente*: recupero e verifica dei dati dichiarati dallo studente all'Ateneo riguardo ai Titoli Universitari conseguiti.

*RicercaDiplomaStudente* : recupero e verifica dei dati dichiarati dallo studente all'Ateneo riguardo il Titolo di Diploma conseguito.

## **F.3 Dettagli dei servizi erogati**

### *RicercaTitoloStudente*

*Denominazione*: ricercaDatiTitoliUniversitari

*Descrizione*: il servizio viene invocato dall'Ateneo per il recupero e la verifica dei Titoli Universitari dichiarati dallo studente durante il processo di immatricolazione

*Input:* Codice Fiscale dello studente

*Output* : Codice Fiscale dello studente

Codice Ateneo (codifica ANS);

Nazione di conseguimento (codifica ANS);

Tipo Classe del Titolo (codifica ANS);

Tipo del Titolo Universitario (codifica ANS);

Data di Conseguimento (codifica ANS);

Anno Accademico (codifica ANS);

Codice di ritorno; codice dell'esito dell'operazione.

Messaggio di ritorno; descrizione dell'esito dell'operazione.

*Attivazione*: il servizio viene invocato dagli Atenei.

*Erogatore*: il sistema ANS.

*Descrizione dettagliata del servizio* : L'Ateneo accede al servizio tramite BasicAuthentication fornendo le credenziali in suo possesso usate per l'accesso al sito riservato osd.cineca.it.

La richiesta dei titoli di uno studente avviene come previsto dal documento dalle linee guida sull'iscrizione on line inviando l'informazione obbligatoria "Codice Fiscale" dello studente.

Il sistema ANS recupera i Titoli Universitari conseguiti dallo studente (identificato dal Codice Fiscale) e restituisce le informazioni all'Ateneo.

Tracciato record:

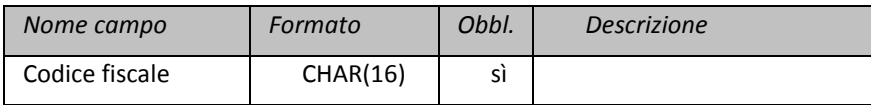

## Dati di output:

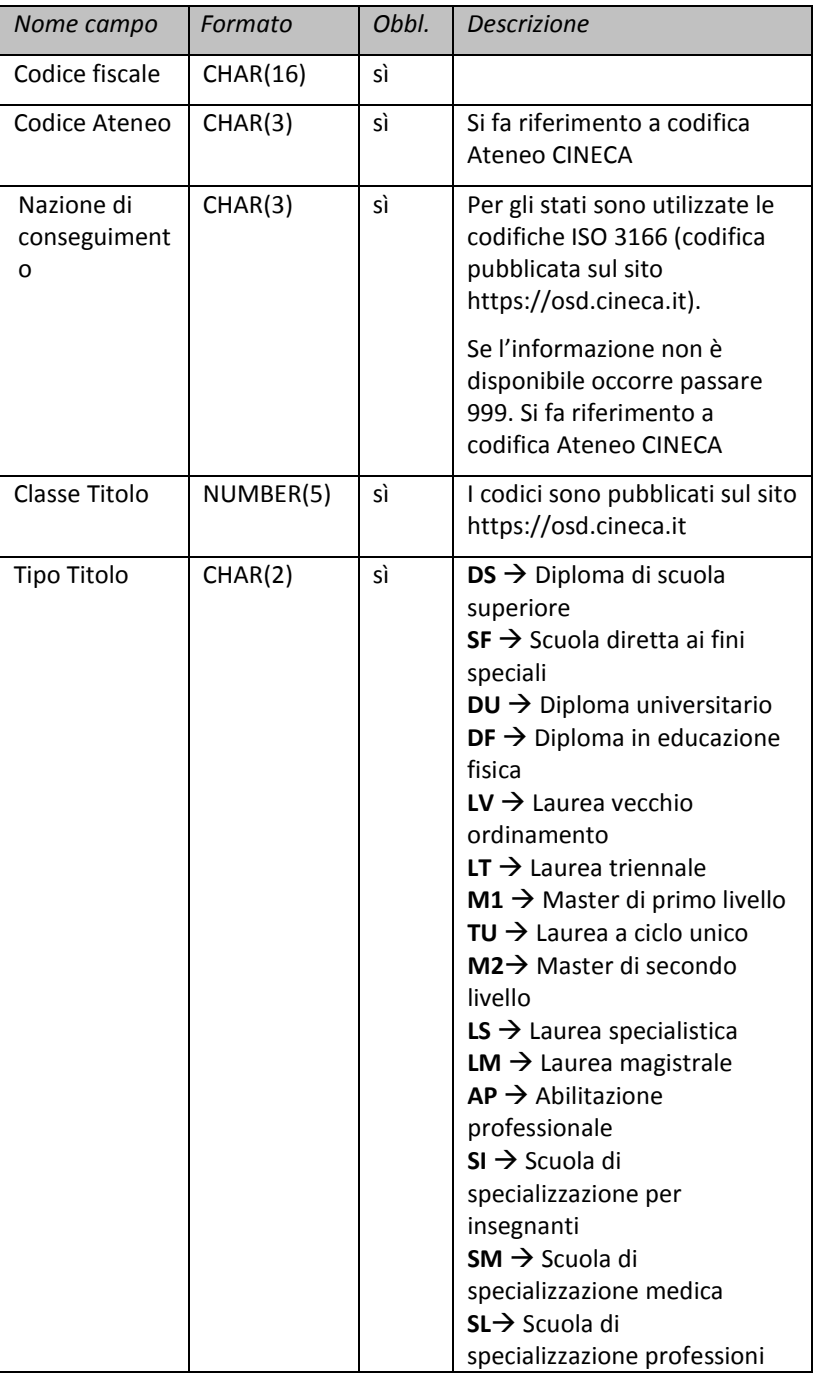

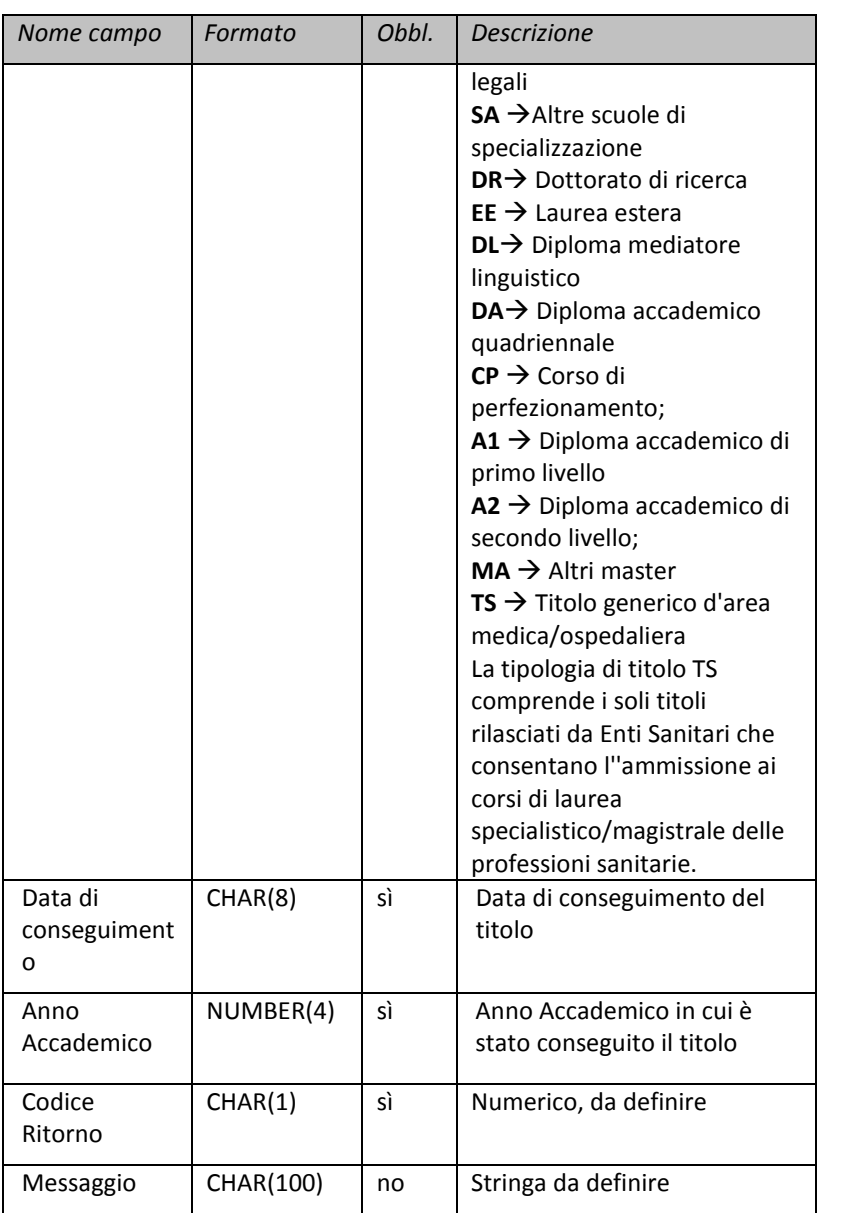

## **RicercaTitoloStudenteService.wsdl (interrogato dall'Ateneo***).*

```
<?xml version="1.0" encoding="UTF-8"?>
<definitions 
targetNamespace="http://miur.spcoop.gov.it/servizi/RicercaTitoloStude
nte"
xmlns="http://schemas.xmlsoap.org/wsdl/" 
xmlns:intf="http://miur.spcoop.gov.it/servizi/RicercaTitoloStudente"
xmlns:types="http://miur.spcoop.gov.it/servizi/RicercaTitoloStudente/
types"
xmlns:ns1="http://miur.spcoop.gov.it/servizi/RicercaTitoloStudente.xs
d"
xmlns:wsdlsoap="http://schemas.xmlsoap.org/wsdl/soap/" 
xmlns:wsdl="http://schemas.xmlsoap.org/wsdl/">
<types>
    <xs:schema xmlns:xs="http://www.w3.org/2001/XMLSchema"
    xmlns="http://miur.spcoop.gov.it/servizi/RicercaTitoloStudente.x
sd"
    xmlns:ns1="http://miur.spcoop.gov.it/servizi/RicercaTitoloStuden
te.xsd"
    targetNamespace="http://miur.spcoop.gov.it/servizi/RicercaTitolo
Studente.xsd"
                    elementFormDefault="qualified" 
attributeFormDefault="unqualified">
                    <xs:element 
name="ricercaDatiTitoliStudenteElement">
                           <xs:annotation>
                                   <xs:documentation>Comment 
describing your root element
                                   </xs:documentation>
                           </xs:annotation>
                            <xs:complexType>
                                   <xs:sequence>
                                           <xs:element 
name="codiceFiscale" type="CodiceFiscaleType"
                                                  nillable="false" />
                                   </xs:sequence>
                           </xs:complexType>
                    </xs:element>
                    <xs:simpleType name="CodiceFiscaleType">
                            <xs:restriction base="xs:string">
                                   <xs:minLength value="16" />
                                   <xs:maxLength value="16" />
                                   <xs:pattern
                                           value="[A-Z]{6}[0-
9LMNPQRSTUV]{2}[A-Z][0-9LMNPQRSTUV]{2}[A-Z][0-9LMNPQRSTUV]{3}[A-Z]" 
/>
                           </xs:restriction>
                    </xs:simpleType>
                    <xs:element 
name="ricercaDatiTitoliStudenteResponseElement">
                           <xs:complexType>
                                   <xs:sequence>
                                           <xs:element 
maxOccurs="unbounded"
```

```
Appendice F
```

```
name="result" 
type="DatiTitoloStudenteObject"
                                                  nillable="true" />
                                   </xs:sequence>
                           </xs:complexType>
                    </xs:element>
                    <xs:complexType name="DatiTitoloStudenteObject">
                           <xs:sequence>
                                   <xs:element name="codiceFiscale" 
type="xs:string"
                                           nillable="true" />
                                   <xs:element name="codiceAteneo" 
type="xs:string"
                                           nillable="true" />
                                   <xs:element 
name="nazioneConseguimento" type="xs:string"
                                           nillable="true" />
                                   <xs:element 
name="tipoClasseTitolo" type="xs:string"
                                           nillable="true" />
                                   <xs:element 
name="tipoTitoloUniversitario" type="xs:string"
                                           nillable="true" />
                                   <xs:element 
name="dataConseguimento" type="xs:string"
                                           nillable="true" />
                                   <xs:element name="annoAccademico" 
type="xs:string"
                                           nillable="true" />
                           </xs:sequence>
                    </xs:complexType>
            </xs:schema>
            <xsd:schema
    xmlns:types="http://miur.spcoop.gov.it/servizi/RicercaTitoloStud
ente/types"
                    xmlns:xsd="http://www.w3.org/2001/XMLSchema"
    xmlns:ns1="http://miur.spcoop.gov.it/servizi/RicercaTitoloStuden
te.xsd"
    targetNamespace="http://miur.spcoop.gov.it/servizi/RicercaTitolo
Studente/types"
                    elementFormDefault="qualified">
                    <xsd:import
    namespace="http://miur.spcoop.gov.it/servizi/RicercaTitoloStuden
te.xsd"
                             />
                    <xsd:element
    name="richiesta_RichiestaRispostaSincrona_ricercaDatiTitoloStude
nte"
    type="types:Richiesta_ricercaDatiTitoloStudente_Type" />
                    <xsd:element
    name="risposta_RichiestaRispostaSincrona_ricercaDatiTitoloStuden
te"
```

```
type="types:Risposta_ricercaDatiTitoloStudenteResponse_Type" />
                   <xsd:complexType 
name="Risposta_ricercaDatiTitoloStudenteResponse_Type">
                           <xsd:sequence>
                                   <xsd:element 
ref="ns1:ricercaDatiTitoliStudenteResponseElement" />
                           </xsd:sequence>
                    </xsd:complexType>
                    <xsd:complexType 
name="Richiesta_ricercaDatiTitoloStudente_Type">
                           <xsd:sequence>
                                   <xsd:element 
ref="ns1:ricercaDatiTitoliStudenteElement" />
                           </xsd:sequence>
                    </xsd:complexType>
            </xsd:schema>
    </types>
    <message
    name="richiesta_RichiestaRispostaSincrona_ricercaDatiTitoloStude
nte_Msg">
            <part name="parameters"
    element="types:richiesta_RichiestaRispostaSincrona_ricercaDatiTi
toloStudente" />
    </message>
    <message
    name="risposta_RichiestaRispostaSincrona_ricercaDatiTitoloStuden
te_Msg">
            <part name="parameters"
    element="types:risposta_RichiestaRispostaSincrona_ricercaDatiTit
oloStudente" />
    </message>
    <portType name="RicercaTitoloStudente">
    <wsdl:documentation>Intestazione/IntestazioneMessaggio/Servizio=
RicercaTitoloStudente
            </wsdl:documentation>
            <operation name="ricercaDatiTitoliUniversitari">
    <wsdl:documentation>Intestazione/IntestazioneMessaggio/Azione=ri
cercaDatiTitoliUniversitari,
    ProfiloCollaborazione=EGOV_IT_ServizioSincrono</wsdl:documentati
on>
                    <input
    message="intf:richiesta_RichiestaRispostaSincrona_ricercaDatiTit
oloStudente_Msg" />
                    <output
message="intf:risposta_RichiestaRispostaSincrona_ricercaDatiTitoloStu
dente_Msg" />
            </operation>
    </portType>
```

```
Appendice F
```

```
<binding name="RicercaTitoloStudenteBinding" 
type="intf:RicercaTitoloStudente">
            <wsdlsoap:binding style="document"
                    transport="http://schemas.xmlsoap.org/soap/http" 
/>
            <operation name="ricercaDatiTitoliUniversitari">
                    <wsdlsoap:operation 
soapAction="ricercaDatiTitoliUniversitari" />
                    <input>
                            <wsdlsoap:body use="literal" />
                    </input>
                    <output>
                            <wsdlsoap:body use="literal" />
                    </output>
            </operation>
     </binding>
    <service name="RicercaTitoloStudenteService">
            <port name="RicercaTitoloStudenteWS" 
binding="intf:RicercaTitoloStudenteBinding">
                    <wsdlsoap:address
    location="http://localhost:8888/RicercaTitoloStudente/RicercaTit
oloStudenteWS" />
            </port>
    </service>
</definitions>
```
### **RicercaTitoloStudente.xsd**

```
<xs:schema xmlns:xs="http://www.w3.org/2001/XMLSchema"
    xmlns="http://miur.spcoop.gov.it/servizi/RicercaTitoloStudente.x
sd"
    xmlns:ns1="http://miur.spcoop.gov.it/servizi/RicercaTitoloStuden
te.xsd"
    targetNamespace="http://miur.spcoop.gov.it/servizi/RicercaTitolo
Studente.xsd"
    elementFormDefault="qualified" 
attributeFormDefault="unqualified">
    <xs:element name="ricercaDatiTitoliStudenteElement">
            <xs:annotation>
                   <xs:documentation>Comment describing your root 
element
                   </xs:documentation>
            </xs:annotation>
            <xs:complexType>
                   <xs:sequence>
                           <xs:element name="codiceFiscale" 
type="CodiceFiscaleType"
                                   nillable="false" />
                   </xs:sequence>
            </xs:complexType>
    </xs:element>
    <xs:simpleType name="CodiceFiscaleType">
            <xs:restriction base="xs:string">
                   <xs:minLength value="16" />
```
164 |

```
<xs:maxLength value="16" />
                    <xs:pattern
                           value="[A-Z]{6}[0-9LMNPQRSTUV]{2}[A-Z][0-
9LMNPQRSTUV]{2}[A-Z][0-9LMNPQRSTUV]{3}[A-Z]" />
            </xs:restriction>
    </xs:simpleType>
    <xs:element name="ricercaDatiTitoliStudenteResponseElement">
            <xs:complexType>
                    <xs:sequence>
                           <xs:element maxOccurs="unbounded" 
name="result" type="DatiTitoloStudenteObject"
                                   nillable="true" />
                    </xs:sequence>
            </xs:complexType>
    </xs:element>
    <xs:complexType name="DatiTitoloStudenteObject">
            <xs:sequence>
                    <xs:element name="codiceFiscale" type="xs:string"
                           nillable="true" />
                    <xs:element name="codiceAteneo" type="xs:string"
                           nillable="true" />
                    <xs:element name="nazioneConseguimento" 
type="xs:string"
                           nillable="true" />
                    <xs:element name="tipoClasseTitolo" 
type="xs:string"
                           nillable="true" />
                    <xs:element name="tipoTitoloUniversitario" 
type="xs:string"
                           nillable="true" />
                    <xs:element name="dataConseguimento" 
type="xs:string"
                           nillable="true" />
                    <xs:element name="annoAccademico" 
type="xs:string"
                           nillable="true" />
            </xs:sequence>
    </xs:complexType>
</xs:schema>
<xsd:schema
    xmlns:types="http://miur.spcoop.gov.it/servizi/RicercaTitoloStud
ente/types"
    xmlns:xsd="http://www.w3.org/2001/XMLSchema"
    xmlns:ns1="http://miur.spcoop.gov.it/servizi/RicercaTitoloStuden
te.xsd"
    targetNamespace="http://miur.spcoop.gov.it/servizi/RicercaTitolo
Studente/types"
    elementFormDefault="qualified">
    <xsd:import
    namespace="http://miur.spcoop.gov.it/servizi/RicercaTitoloStuden
te.xsd"
             />
    <xsd:element
    name="richiesta_RichiestaRispostaSincrona_ricercaDatiTitoloStude
nte"
            type="types:Richiesta_ricercaDatiTitoloStudente_Type" />
    <xsd:element
```

```
Appendice F
```

```
name="risposta_RichiestaRispostaSincrona_ricercaDatiTitoloStuden
te"
    type="types:Risposta_ricercaDatiTitoloStudenteResponse_Type" />
    <xsd:complexType 
name="Risposta_ricercaDatiTitoloStudenteResponse_Type">
           <xsd:sequence>
                   <xsd:element 
ref="ns1:ricercaDatiTitoliStudenteResponseElement" />
           </xsd:sequence>
    </xsd:complexType>
    <xsd:complexType 
name="Richiesta_ricercaDatiTitoloStudente_Type">
            <xsd:sequence>
                   <xsd:element 
ref="ns1:ricercaDatiTitoliStudenteElement" />
           </xsd:sequence>
    </xsd:complexType>
</xsd:schema>
```
## **Il web service sperimentale realizzato da CINECA per il recupero dei Titoli Universitari**

L'endpoint del web service realizzato da CINECA per la sperimentazione del workflow descritto nelle linee guida immatricolazione online è:

http://osd.pp.cineca.it/php5/ws/RicercaTitoloStudenteWS.php?wsdl

L'accesso a tale web service avviene con le credenziali fornite agli atenei per la sottomissione dei dati ANS.

L'ateneo può sperimentare il servizio realizzato ed adeguare i propri sistemi informativi usando l'ambiente di demo predisposto

http://osd.pp.cineca.it/php5/ws/RicercaTitoloStudenteWS.php?wsdl, rispettando i criteri definiti in questo documento.

## *RicercaDiplomaStudente.*

## *Denominazione*: ricercaDatiTitoliDiploma.

*Descrizione*: Il servizio viene invocato dall'Ateneo per il recupero e la verifica del Titolo di Diploma dichiarato dallo studente durante il processo di immatricolazione.

*Input:* Codice Fiscale dello studente

anno solare di conseguimento del titolo

*Output:* Codice Fiscale dello studente

Codice ANS della scuola;

## 166 |

Codice ANS della nazione di conseguimento;

Codice ANS del voto di diploma;

Codice ANS della tipologia di diploma

Tipo Diploma e sua descrizione;

Anno solare di conseguimento del titolo;

Codice di ritorno; codice dell'esito dell'operazione.

Messaggio di ritorno; descrizione dell'esito dell'operazione.

*Attivazione*: il servizio viene invocato dagli Atenei.

*Erogatore*: il sistema ANS.

*Descrizione dettagliata del servizio*: l'Ateneo richiede il recupero del titolo come previsto dal documento "Linee\_guida\_immatricolazione-v005.doc" inviando i dati obbligatori relativi a Codice Fiscale, Anno Solare di conseguimento del Titolo. Il sistema ANS recupera il titolo conseguito dallo studente (identificato dal Codice Fiscale) durante l'anno solare specificato dalla banca dati MIUR-Istruzione interrogando il servizio erogato da HP operante per conto del Ministero dell'Istruzione (MIUR) e restituisce i dati recuperati, codificati ANS, all'Ateneo richiedente.

Tracciato record proposto:

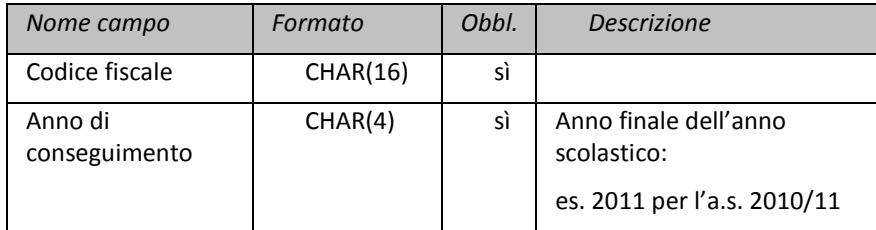

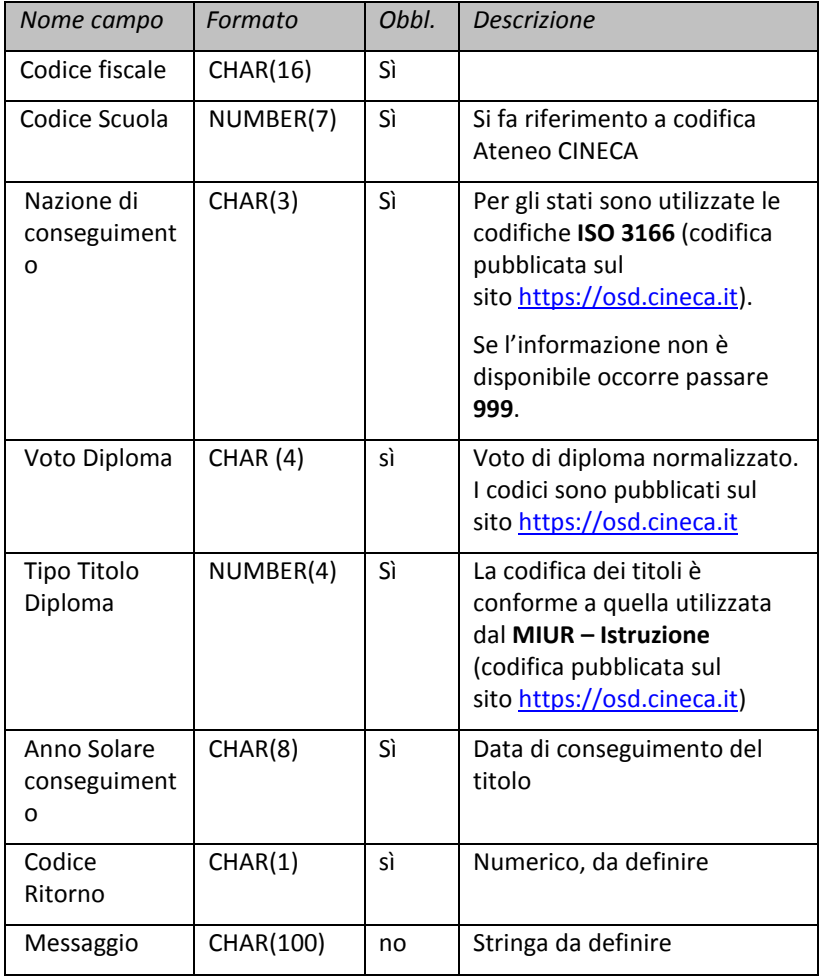

## **Verifica del Titolo di Diploma dalla banca dati ANS MIUR-Istruzione**

La richiesta di verifica del Titolo di Diploma proveniente dall'Ateneo viene inoltrata ad HP attraverso l'uso di Porte di Dominio (software SPCoop) ottemperando alle linee guida sulla iscrizione on line inviando i dati obbligatori relativi a Codice Fiscale, Anno Solare di conseguimento.

Il servizio è descritto in dettaglio nel documento "CO-CA-MEM-03052012- Interazione banche dati Istruzione e Università ITC4U-1 0.doc".

I dati provenienti dalla banca dati dell'Istruzione vengono opportunamente codificati in base alla codifica della banca dati degli Atenei.

**RicercaDiplomaStudenteService.wsdl (interrogato dall'Ateneo).**

```
<?xml version="1.0" encoding="UTF-8"?>
<definitions
targetNamespace="http://miur.spcoop.gov.it/servizi/RicercaDiplomaStud
ente"
   xmlns="http://schemas.xmlsoap.org/wsdl/"
xmlns:intf="http://miur.spcoop.gov.it/servizi/RicercaDiplomaStudente"
xmlns:types="http://miur.spcoop.gov.it/servizi/RicercaDiplomaStudente
/types"
xmlns:ns1="http://miur.spcoop.gov.it/servizi/RicercaDiplomaStudente.x
sd"
    xmlns:wsdlsoap="http://schemas.xmlsoap.org/wsdl/soap/"
   xmlns:wsdl="http://schemas.xmlsoap.org/wsdl/" >
   <types>
   <xs:schema xmlns:xs="http://www.w3.org/2001/XMLSchema" 
xmlns="http://miur.spcoop.gov.it/servizi/RicercaDiplomaStudente.xsd" 
xmlns:ns1="http://miur.spcoop.gov.it/servizi/RicercaDiplomaStudente.x
sd" 
targetNamespace="http://miur.spcoop.gov.it/servizi/RicercaDiplomaStud
ente.xsd" elementFormDefault="qualified" 
attributeFormDefault="unqualified">
    <xs:element name="ricercaDatiDiplomiStudenteElement">
            <xs:annotation>
                   <xs:documentation>Comment describing your root 
element</xs:documentation>
            </xs:annotation>
            <xs:complexType>
                    <xs:sequence>
                           <xs:element name="codiceFiscale" 
type="CodiceFiscaleType" nillable="false"/>
                           <xs:element name="annoScolastico" 
type="AnnoScolasticoType" nillable="false" />
                   </xs:sequence>
            </xs:complexType>
    </xs:element>
    <xs:simpleType name="CodiceFiscaleType">
            <xs:restriction base="xs:string">
                    <xs:minLength value="16"/>
                   <xs:maxLength value="16"/>
                   <xs:pattern value="[A-Z]{6}[0-9LMNPQRSTUV]{2}[A-
Z][0-9LMNPQRSTUV]{2}[A-Z][0-9LMNPQRSTUV]{3}[A-Z]"/>
            </xs:restriction>
    </xs:simpleType>
    <xs:simpleType name="AnnoScolasticoType">
            <xs:restriction base="xs:string">
                   <xs:minLength value="4" />
                    <xs:maxLength value="4" />
```

```
<xs:pattern value="[0-9]" />
            </xs:restriction>
    </xs:simpleType>
    <xs:simpleType name="UserIDType">
            <xs:restriction base="xs:string">
                   <xs:maxLength value="100" />
            </xs:restriction>
     </xs:simpleType>
     <xs:simpleType name="PasswordType">
            <xs:restriction base="xs:string">
                    <xs:maxLength value="15" />
            </xs:restriction>
    </xs:simpleType>
     <xs:element name="ricercaDatiDiplomiStudenteResponseElement">
            <xs:complexType>
                    <xs:sequence>
                           <xs:element maxOccurs="unbounded" 
name="result" type="DatiDiplomaStudenteObject" nillable="true" />
                    </xs:sequence>
            </xs:complexType>
    </xs:element>
     <xs:complexType name="DatiDiplomaStudenteObject">
            <xs:sequence >
                    <xs:element name="codiceFiscale" type="xs:string" 
nillable="true"/>
                    <xs:element name="codiceScuola" type="xs:string" 
nillable="true"/>
                    <xs:element name="nazioneConseguimento" 
type="xs:string" nillable="true"/>
                    <xs:element name="votoDiploma" type="xs:string" 
nillable="true"/>
                    <xs:element name="tipoTitoloDiploma" 
type="xs:string" nillable="true"/>
                    <xs:element name="annoSolareConseguimento" 
type="xs:string" nillable="true"/>
                    <xs:element name="codiceRitorno" type="xs:string" 
nillable="true" />
                    <xs:element name="messaggio" type="xs:string" 
nillable="true" />
            </xs:sequence>
    </xs:complexType>
    </xs:schema>
    <xsd:schema 
xmlns:types="http://miur.spcoop.gov.it/servizi/RicercaDiplomaStudente
/types"
    xmlns:xsd="http://www.w3.org/2001/XMLSchema" 
    xmlns:ns1="http://miur.spcoop.gov.it/servizi/RicercaDiplomaStude
nte.xsd" 
    targetNamespace="http://miur.spcoop.gov.it/servizi/RicercaDiplom
aStudente/types" elementFormDefault="qualified">
    <xsd:import 
namespace="http://miur.spcoop.gov.it/servizi/RicercaDiplomaStudente.x
sd" />
    <xsd:element 
name="richiesta_RichiestaRispostaSincrona_ricercaDatiDiplomaStudente" 
type="types:Richiesta_ricercaDatiDiplomaStudente_Type"/>
```

```
<xsd:element 
name="risposta_RichiestaRispostaSincrona_ricercaDatiDiplomaStudente" 
type="types:Risposta_ricercaDatiDiplomaStudenteResponse_Type"/>
    <xsd:complexType 
name="Risposta_ricercaDatiDiplomaStudenteResponse_Type">
            <xsd:sequence>
                    <xsd:element 
ref="ns1:ricercaDatiDiplomiStudenteResponseElement"/>
            </xsd:sequence>
     </xsd:complexType>
    <xsd:complexType 
name="Richiesta_ricercaDatiDiplomaStudente_Type">
            <xsd:sequence>
                    <xsd:element 
ref="ns1:ricercaDatiDiplomiStudenteElement"/>
            </xsd:sequence>
     </xsd:complexType>
    </xsd:schema>
   </types>
   <message 
name="richiesta_RichiestaRispostaSincrona_ricercaDatiDiplomaStudente_
Msg">
     <part name="parameters" 
element="types:richiesta_RichiestaRispostaSincrona_ricercaDatiDiploma
Studente"/>
   </message>
   <message 
name="risposta_RichiestaRispostaSincrona_ricercaDatiDiplomaStudente_M
sg">
     <part name="parameters" 
element="types:risposta_RichiestaRispostaSincrona_ricercaDatiDiplomaS
tudente"/>
   </message>
   <portType name="RicercaDiplomaStudente">
<wsdl:documentation>Intestazione/IntestazioneMessaggio/Servizio=Ricer
caDiplomaStudente</wsdl:documentation>
     <operation name="ricercaDatiTitoliDiploma">
<wsdl:documentation>Intestazione/IntestazioneMessaggio/Azione=ricerca
DatiTitoliDiploma, 
ProfiloCollaborazione=EGOV_IT_ServizioSincrono</wsdl:documentation>
       <input 
message="intf:richiesta_RichiestaRispostaSincrona_ricercaDatiDiplomaS
tudente_Msg"/>
       <output 
message="intf:risposta_RichiestaRispostaSincrona_ricercaDatiDiplomaSt
udente_Msg"/>
     </operation>
   </portType>
   <binding name="RicercaDiplomaStudenteBinding" 
type="intf:RicercaDiplomaStudente">
     <wsdlsoap:binding style="document" 
transport="http://schemas.xmlsoap.org/soap/http"/>
     <operation name="ricercaDatiTitoliDiploma">
       <wsdlsoap:operation soapAction="ricercaDatiTitoliDiploma"/>
       <input>
         <wsdlsoap:body use="literal"/>
       </input>
```

```
 <output>
         <wsdlsoap:body use="literal"/>
       </output>
     </operation>
   </binding>
   <service name="RicercaDiplomaStudenteService">
     <port name="RicercaDiplomaStudenteWS" 
binding="intf:RicercaDiplomaStudenteBinding">
       <wsdlsoap:address 
location="http://localhost:8888/RicercaDiplomaStudente/RicercaDiploma
StudenteWS"/>
     </port>
   </service>
</definitions>
```
### **RicercaDiplomaStudente.xsd**

```
<xs:schema xmlns:xs="http://www.w3.org/2001/XMLSchema" 
xmlns=http://miur.spcoop.gov.it/servizi/RicercaDiplomaStudente.xsd 
xmlns:ns1="http://miur.spcoop.gov.it/servizi/RicercaDiplomaStudente.x
sd" 
targetNamespace="http://miur.spcoop.gov.it/servizi/RicercaDiplomaStud
ente.xsd" elementFormDefault="qualified" 
attributeFormDefault="unqualified">
<xs:element name="ricercaDatiDiplomiStudenteElement">
            <xs:annotation>
                    <xs:documentation>Comment describing your root 
element</xs:documentation>
            </xs:annotation>
            <xs:complexType>
                    <xs:sequence>
                           <xs:element name="codiceFiscale" 
type="CodiceFiscaleType" nillable="false"/>
                           <xs:element name="annoScolastico" 
type="AnnoScolasticoType" nillable="false" />
                    </xs:sequence>
            </xs:complexType>
    </xs:element>
    <xs:simpleType name="CodiceFiscaleType">
            <xs:restriction base="xs:string">
                    <xs:minLength value="16"/>
                    <xs:maxLength value="16"/>
                    <xs:pattern
value="[A-Z]{6}[0-9LMNPQRSTUV]{2}[A-Z][0-9LMNPQRSTUV]{2}[A-Z][0-
9LMNPQRSTUV]{3}[A-Z]"/>
            </xs:restriction>
    </xs:simpleType>
    <xs:simpleType name="AnnoScolasticoType">
            <xs:restriction base="xs:string">
                   <xs:minLength value="4" />
                    <xs:maxLength value="4" />
                    <xs:pattern value="[0-9]" />
            </xs:restriction>
    </xs:simpleType>
    <xs:simpleType name="UserIDType">
            <xs:restriction base="xs:string">
                   <xs:maxLength value="100" />
```

```
</xs:restriction>
    </xs:simpleType>
    <xs:simpleType name="PasswordType">
            <xs:restriction base="xs:string">
                   <xs:maxLength value="15" />
            </xs:restriction>
    </xs:simpleType>
    <xs:element name="ricercaDatiDiplomiStudenteResponseElement">
            <xs:complexType>
                   <xs:sequence>
                           <xs:element
maxOccurs="unbounded"
name="result"
type="DatiDiplomaStudenteObject" nillable="true" />
                    </xs:sequence>
            </xs:complexType>
    </xs:element>
    <xs:complexType name="DatiDiplomaStudenteObject">
            <xs:sequence >
                   <xs:element name="codiceFiscale" type="xs:string" 
nillable="true"/>
                   <xs:element name="codiceScuola" type="xs:string" 
nillable="true"/>
                   <xs:element name="nazioneConseguimento" 
type="xs:string" nillable="true"/>
                   <xs:element name="votoDiploma" type="xs:string" 
nillable="true"/>
                   <xs:element name="tipoTitoloDiploma" 
type="xs:string" nillable="true"/>
                    <xs:element name="annoSolareConseguimento" 
type="xs:string" nillable="true"/>
                   <xs:element name="codiceRitorno" type="xs:string" 
nillable="true" />
                   <xs:element name="messaggio" type="xs:string" 
nillable="true" />
            </xs:sequence>
    </xs:complexType>
    </xs:schema>
```
#### **Codici di errore proposti da HP (in fase di definizione).**

I codici di errore previsti da HP (ancora in fase di definizione e completamento) sono i seguenti (CODIS, codice fiscale; AAAA, anno; MESS, messaggio di ritorno):

0 = Ricerca effettuata con successo. CODFIS, AAAA

1 = Ricerca effettuata con successo. Non sono stati trovati dati con i parametri specificati in input. CODFIS, AAAA

2 = Ricerca effettuata con successo. Trovate più occorrenze con i parametri specificati : CODFIS, AAAA

3 = Impossibile reperire i dati, problemi di collegamento alla base dati

4 = Errore generico nella ricerca: MESS

12 = Codice Fiscale formalmente non corretto. Impossibile effettuare la ricerca

14 = Anno di Conseguimento non valorizzato correttamente (formato AAAA). Impossibile effettuare la ricerca

15 = Anno di Conseguimento non numerico (formato AAAA). Impossibile effettuare la ricerca

94 = Il Codice Fiscale fornito non è congruente con le credenziali.

95 = Anno di conseguimento non valorizzato o non corretto. Impossibile effettuare la ricerca

96 = Codice Fiscale non valorizzato o non corretto. Impossibile effettuare la ricerca

**Il web service sperimentale realizzato da CINECA per il recupero dei Titoli di Diploma**

L'endpoint del web service realizzato da CINECA per la sperimentazione del workflow descritto nelle linee guida sull'iscrizione on line è:

<http://osd.pp.cineca.it/php5/ws/RicercaDiplomaStudenteWS.php?wsdl>

L'accesso a tale web service avviene con le credenziali fornite agli atenei per l'accesso al sito riservato osd.cineca.it.